# **Екі жəне көп өлшемді массив**

**Матрицалармен жұмыс жасау**

#### Матрицаны шығару

Python программалау тілінде матрицаларды шығару үшін бірнеше тəсілдер қолданылады.

Тізімді өңдеп экранға шығару үшін əдеттегідей екі цикл қолданылады. Бірінші цикл жол нөмірлерін, ал екінші цикл жолдағы элементтер нөмірлерін анықтайды. Мысалы, екі өлшемді сандық массивті жол экранға шығару:

 $a = [[1, 2, 3, 4], [5, 6], [7, 8, 9]]$ for I in range(len(a)): немесе: for row in a: for j in range(len(a[i])): print (a[i][j], end=' ') print()

 for elem in row: print (elem, end=' ') print()

```
НЕМЕСЕ join() əдісін қолданып:
    a = [[1, 2, 3, 4], [5, 6], [7, 8, 9]]for row in a:
       print (' '.join([str(elem) for elem in row]))
```

```
Нəтижесі:
1 2 3 4 
5 6 
7 8 9
```
## Матрицаны енгізу

Python программалау тілінде матрицаларды енгізу үшін бірнеше тəсілдер қолданылады.

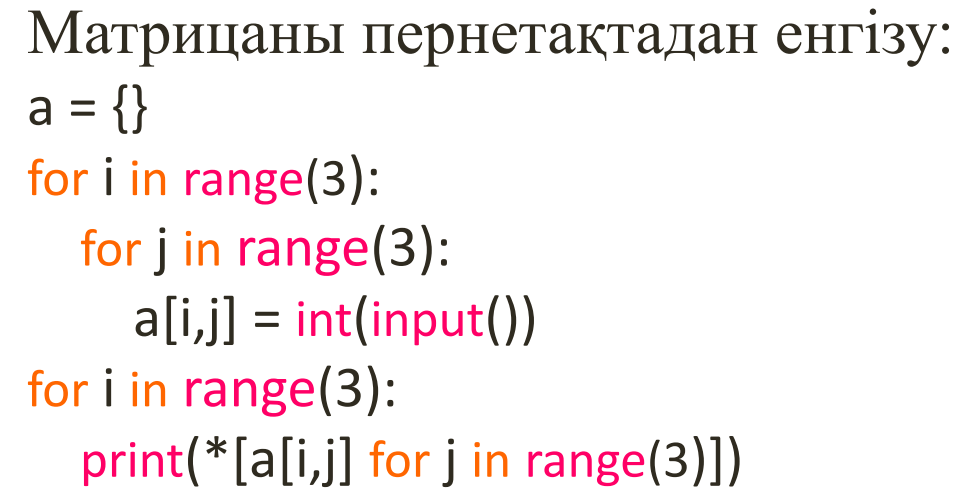

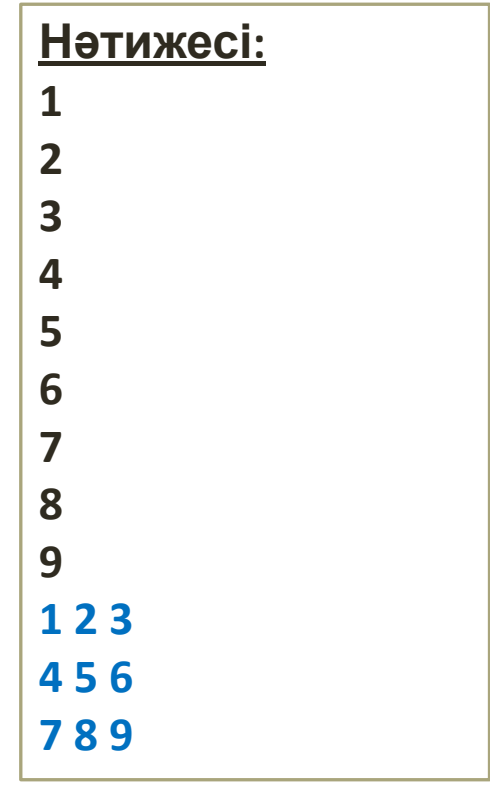

## Матрицаны енгізу

Матрицаны кездейсоқ сандармен толтыру үшін **random** модулін қолданамыз. from random import random print(«Жолдар саны:") n=int(input()) print(«Бағаналар саны") m=int(input())  $matrix = []$ for i in range(5): row  $=$   $\lceil$  for j in range(5): row.append(int(random()\*10)) matrix.append(row) for row in matrix: print(row) **Нəтижесі:** Жолдар саны: 3 Бағаналар саны: 3 [0, 7, 9] [7, 6, 9] [6, 1, 8] >>>

#### Матрицаны енгізу

Матрицаны кездейсоқ сандармен толтырудың екінші тəсілі:

```
import random
print(«Жолдар саны:")
n=int(input())
print(«Бағаналар саны:")
m=int(input())
for i in range(n):
 a=[[random.randint(-20, 20)] for j in range(m)]
   print(a) Нəтижесі:
```

```
Жолдар саны:
3
Бағаналар саны:
3
[[-11], [15], [-10]][[-16], [5], [-8]][[-3], [-17], [11]]>>>
```
#### Матрица

Матрицадан максималды элементтер қосындысы бар жолды жəне бағананы нықтау керек.

```
from random import random
matrix = []for i in range(5):
  row = \lceil for j in range(5):
     row.append(int(random()*10))
   matrix.append(row)
for row in matrix:
   print(row)
maxRow = 0idRow = 0i = 0
```
#### Матрица

```
for row in matrix:
   if sum(row) > maxRow:
    maxRow = sum(row) idRow = i
  i + = 1print(idRow, '-', maxRow)
maxCol = 0idCol = 0for i in range(5):
  colSum = 0 for j in range(5):
     colSum += matrix[j][i]
   if colSum > maxCol:
     maxCol = colSum
    idCol = iprint(idCol, '-', maxCol)
```
#### **Нəтижесі:**

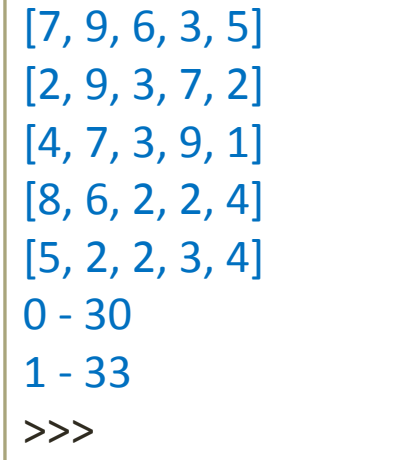

#### Random модулінің функциялары

**Random** модулінде кездейсоқ сандарды, əріптерді кездейоқ түрде генерациялау үшін, реттіліктін элементтерін кездейсоқ таңдау үшін функциялары бар.

**random.randrange(start, stop, step)** – реттіліктен таңдалған кездейсоқ сандарды қайтарады;

**random.randint(A, B)** - N,  $A \le N \le B$  кездейсоқ бүтін сандар; **random.random()** – 0.0-ден 1.0-ге дейінгі кездейсоқ сандар; **random.uniform(A, B)** – А-дан В-ға дейінгі қалқымалы нүктелі кездейсоқ сандар;

 **–** *population* **perrinikten** *k* ұзындықты тізім;

**random.choice(sequence)** – реттіліктен таңдалған кездейсоқ санды қайтарады (sequence-реттілік).

## Random модулі

**Мысал:** Кез-келген парольды генерациялау. import random

```
str1 = '123456789'
```

```
str2 = 'qwertyuiopasdfghjklzxcvbnm'
```

```
str3 = str2.upper()
```

```
print(str3)
```

```
str4 = str1 + str2 + str3
```

```
print(str4)
```

```
ls = list(str4)
```

```
random.shuffle(ls)
```

```
psw = ".join([random.choice(ls) for x in range(12)])
```

```
print(psw)
```
#### **Нəтижесі:**

```
str3: QWERTYUIOPASDFGHJKLZXCVBNM
str4: 123456789qwertyuiopasdfghjklzxcvbnmQWERTYUIOPASDFGHJKLZXCVBNM
psw: pQsqWsQFuAOK
>>>
```